# استخدام معدل طول التشغيل **ARL** للمقارنة بني لوحيت املتوسط املتحرك املوزون أسُياً التقليدية واملعدلة

أ.د. جواد كاظم خضير الموسوي\* محمود جاسب خضري

**المستخلص**

 **من االدوات االحصائية المستخدمة في ضبط جودة االنتاج ومراقبته هي لوحات السيطرة . وان هذه اللوحات توضح استمرار عملية االنتاج وفقا لالنموذج المتوقع لها والتغير العشوائي بين الوحدات المنتجة .** 

 **ومن هذه اللوحات التي تمت دراستها في بحثنا هذا لوحة المتوسط المتحرك الموزون أسُيا . )EWMA( اختصارا له ويرمز( Exponential Weighted Moving Average(**

 **وبذلك فان الهدف األساس لهذا البحث هـو المقارنة بين لوحتي السيطرة المعلمية )EWMA )التقليدية و (EWMA )المعدلة . بأستخدام أساليــب المحاكة اعتمـاداً على مؤشر معدل طول التشغيل )ARL ), مع االشارة الى توليـد بيـانـات تـتـبع التوزيع الطبيعي . كما استخدمت بيانات حقيقية تمثل اوزان نتاجات صحيفة الصباح العراقية , وتبين ان اللوحة المالئمة للمخرجات كانت اللوحة (EWMA )المعدلة .**

# **Abstract**

\*\*

 **One of the statistical tools which used to adjust and monitor the output quality is Control Charts. These Charts illustrate the continuation of the Production Process according to the expected Model and random change between produced units. One of these Charts that has been studied in our research is the Exponential Weighted Moving Average and is symbolized by (EWMA)** 

 **Thus , the main goal of this research is the comparison between the traditional (EWMA ) and modified (EWMA) Control Charts by using data simulation method based on (ARL) indicator with reference to that is generated by Normal distribution. As real data representing the weights of the products of the Iraqi al – Sabah newspaper used. Finally, we found that the modified EWMA control chart is the best.** 

**1.1 المقدمة : Introduction**

 **الشك أن مفهوم السيطرة النوعية قد أحتل حيزاً واسعاً في المجاالت األنتاجية واألدارية والتطبيقات العملية السيما في المنشآت الصناعية التي تسعى لتحسين نوعية أنتاجها . وقد أكتسبت السيطرة النوعية**  أهمية كبيرة ف*ي* ظل الأسواق والمنافسات العالمية ، لذلك لم تعد النوعية والأهتمام بها أحد الأنشطة الوظيفية **على المستوى التنفيـذي فـي الشركات بـل أصبحـت أحدى جوانـب التخطيـط االستراتيجي في الشركات الناجحه . كما أستخدمت لوحات السيطرة النوعية بنطاق واسع في الصناعات التحويلية والخدمات وغيرها. وأن الهدف من أستخدامها هو لمراقبة العمليات وكشف األنماط خارج السيطرة في زمن معين .**

**باحث .**

 **مستل من رسالة ماجستير مقبول للنشر بتأريخ 3012/11/32**

1

**الجامعة المستنصرية / كلية االدارة واالقتصاد .**

 **أن أول من أقترح مفهوم لوحات السيطرة هو األحصائي )Shewhart )عام )1931( . ثم أستخدم احد الباحثين في اليابان لوحات السيطرة ألول مرة في الصناعات األلكترونية لتحسين نوعية المنتجات وذلك عام )1950( . كما أدرك بعض األحصائيين في أمريكا قوة لوحات السيطرة منذ عام )1960( ويرجع ذلك الى تطوير منهجية معينة سميت )sigma - six )التي جذبت الكثير من المتخصصين واألكاديميين خالل )30( سنة الماضية .**

 **والى جانب األستخدام الواسع للوحة )Shewhart )فأن العديد منها قد تطور كثيرا,ً على سبيل المثال , لوحة المجموع التراكمي )sum cumulative( )CUSUM )ولوحة المتوسط المتحرك الموزون اسيا )Average Moving Weighted Exponential ), فضالً عن لوحات السيطرة للتباين وغيرها .**

### **3.1 مشكلة البحث :**

 **هناك العديد من لوحات السيطرة أستخدمت لمراقبة العمليات بما فيها لوحة السيطرة لــ )Shewhart ) التي اخذت حيزاً كبيراً في التطبيقات العملية من قبل الكثير من الباحثين , اال أنه خالل )30( سنة الماضية أثبتت عدم كفاءتها في الكشف عن التغيرات الصغيرة التي تحدث في متوسط العملية سواء كانت هذه التغيرات عشوائية أم غير عشوائية أو تغيرات دورية , األمر الذي يجعل معدل طول التشغيل )ARL )غير مرغوباً فيه . وبذلك فأن الحل البديل الذي يعالج هذه الحاالت هو أستخدام لوحة المتوسط المتحرك الموزون أسُيا )EWMA )الذي يتعامل مع المشاهدات الحالية والسابقة للعملية .**

#### **3.1 هدف البحث :**

 **مما الشك فية ان تحسين نوعية المنتوج النهائي يتطلب دراسة شاملة للوحات السيطرة الكفوءة وذلك لتالفي حدوث التغيرات أو األنحرافات في متوســط أو تباين العمليـة , وبذلك فأن الهدف األساس لهذا البحث هـو دراسة لوحـة )EWMA )ومــن ثــم عمــل مقارنــة بيــن اللوحـتين )EWMA )التقليدية والمعدلة بأستخــدام أساليــب المحاكــاة أعتمــاداً علــى بعــــض المؤشرات المتمثلة بمعدل طول التشغيل )ARL ).**

# **EWMA Control Chart : EWMA السيطرة لوحة 1.3**

 **ان لوحات السيطرة للمتوسط المتحرك الموزون اسيا (EWMA ) تم وضعها و تطوريها من قبل ) , Roberts )1959 (8) عندما كان يبحث في تقنيات اللوحة (EWMA ) في احد مختبرات الهواتف . ومن ثم استعرضت بعد ذلك (6) المزيد من الدراسات للباحثين , كان اهمها الدراسة التي قام بها )1986 , Hunter ) و )1989 , Crowder ) (4) عندما وصفا لوحة (EWMA )بانها فرصة مهمة للنظر في السيطرة الديناميكية في الزمن الحقيقي , وان تصميم هذه اللوحة يعطي للمشاهدة االكثر حداثة اكبر وزنا وكل المشاهدات االخرى تكون ذات اوزان متناقصة هندسيا بعد المشاهدة االولى .** 

## **1.1.3 لوحة (EWMA )التقليدية (1,2,3,5), Traditional EWMA Chart :**

 **ان لوحة (EWMA )يمكن ان تستخدم للمفردات وللعينات التي يكون حجمها على االقل )2=n )مشاهدة . وان الصيغة العامة لهذه اللوحة )للمفردات( كما يأتي :**

 $z_i = \lambda x_i + (1 - \lambda) z_{i-1}$  … … … (1)  **اذ ان تمثل ثابت التمهيد وقيمتها محصورة بالفترة 1 > > 0 . وان القيمة االولية غاالبا ما تمثل**  − **( في الصيغة )1( ينتج ان : قيمة الهدف ) Value Target ) , اي ان**  = **. وبتعويض )**

$$
z_{i} = \lambda x_{i} + (1 - \lambda) [\lambda x_{i-1} + (1 - \lambda) z_{i-2}]
$$
  
=  $\lambda x_{i} + \lambda (1 - \lambda) x_{i-1} + (1 - \lambda)^{2} z_{i-2} \dots \dots \dots (2)$ 

**: )** − **وبالتكرار يتم الحصول على الصيغة النهائية لـ )** ... , , = ,

$$
z_i = \lambda \sum_{j=0}^{i-1} (1 - \lambda)^j x_{i-j} + (1 - \lambda)^i z_0 \quad \dots \dots \quad (3)
$$
  
... (3)  

$$
\lambda (1 - \lambda)^j
$$

$$
\lambda \sum_{j=0}^{n-1} (1 - \lambda)^j = \lambda \left[ \frac{1 - (1 - \lambda)^j}{1 - (1 - \lambda)} \right] = 1 - (1 - \lambda)^i \quad \dots \dots (4)
$$

**وبذاك فان متوسط اللوحة يكون :**

$$
Ez_i = [1 - (1 - \lambda)^i] E(x) + (1 - \lambda)^i Ez_0
$$
  

$$
Ez_i = [1 - (1 - \lambda)^i] \mu_0 + (1 - \lambda)^i \mu_0
$$

−

$$
= \mu_0
$$

**اما تباين اللوحة يكون على النحو االتي :**

$$
\sigma_{z_i}^2 = var[\lambda \sum_{j=0}^{i-1} (1 - \lambda)^j x_{i-j}] + var[(1 - \lambda)^i z_0]
$$
  
=  $\sigma_x^2 \lambda^2 \sum_{j=0}^{i-1} (1 - \lambda)^{2j} + zero$   
=  $\sigma_x^2 \lambda^2 \left[ \frac{1 - (1 - \lambda)^{2i}}{1 - (1 - \lambda)^2} \right]$   
=  $\sigma_x^2 \left( \frac{\lambda}{2 - \lambda} \right) [1 - (1 - \lambda)^{2i}] \qquad \dots \dots \dots \dots \dots (5)$ 

 $\sigma_x^2 = \sigma^2$ , ∀ **i** اذ ان

 **اما تباين اللوحة (EWMA ) لمتوسط العينات )** ̅ **( عندما يكون مستقال عن التباين , فيكون على النحو االتي :**

$$
\sigma_{z_i}^2 = \frac{\sigma^2}{n} \left( \frac{\lambda}{2 - \lambda} \right) \left[ 1 - (1 - \lambda)^{2i} \right] \qquad \qquad \dots \dots \dots \dots (6)
$$

**وبالتالي فان حدود السيطرة ستكون :**

$$
UCL = \mu_0 + L \sigma_{\overline{x}} \sqrt{\left(\frac{\lambda}{2-\lambda}\right) \left[1 - (1-\lambda)^{2i}\right]}
$$
  

$$
CL = \mu_0
$$

$$
LCL = \mu_0 + L \sigma_{\overline{x}} \sqrt{\left(\frac{\lambda}{2-\lambda}\right) \left[1 - (1-\lambda)^{2i}\right] \quad \dots \dots \dots (7)}
$$

**اذ ان : تمثل حد العرض للوحة تحت السيطرة .**

# **المعدلة( EWMA) لوحة 3.1.3 ) 7 (Modified EWMA Chart : اقترح هذه اللوحة كل من ),2011 Divecha and Patel ) التي تعتمد على االحصاءة االتية :**

 $z_i = \lambda x_i + (1 - \lambda) z_{i-1} + (x_i - x_{i-1})$  … … … (8)

$$
. z_0 = x_0 = \overline{x} \quad \text{if } 0 < \lambda < 1 \quad \text{if } i = 0, 1, 2, \dots
$$

**وبتعويض)**− **( في الصيغة )8( ينتج ان :** 

$$
z_{i} = \lambda x_{i} + (1 - \lambda) [\lambda x_{i-1} + (1 - \lambda) z_{i-2} + (x_{i-1} - x_{i-2})] + (x_{i} - x_{i-1}) = \lambda x_{i} + \lambda (1 - \lambda) x_{i-1} + (1 - \lambda)^{2} z_{i-2} + (1 - \lambda) (x_{i-1} - x_{i-2}) + (x_{i} - x_{i-1})
$$

$$
\begin{aligned}\n\therefore \left( \begin{array}{c} z_{i-j} \end{array}, j=2,3,... \right) \perp \text{if } |z_{i-j}| \text{ for all } z_{i} \text{ is the same as } z_{i} = \lambda \sum_{j=0}^{i-1} (1-\lambda)^j x_{i-1} + \sum_{j=0}^{i-1} (1-\lambda)^j ( \begin{array}{ccc} x_{i-j} - x_{i-j-1} \end{array}) + (1-\lambda)^i z_{0} \quad \text{where } z_{i} = 0 \text{ for all } i \in \mathbb{N}.\n\end{aligned}
$$

$$
E(z_i) = \lambda \sum_{j=0}^{i-1} (1-\lambda)^j E(x_{i-1}) + \sum_{j=0}^{i-1} (1-\lambda)^j E(-x_{i-j} - x_{i-j-1}) + (1-\lambda)^i E(x_0)
$$

**إذ ان**  = **, ولكن :**

$$
\lambda \sum_{j=0}^{i-1} (1 - \lambda)^j = 1 - (1 - \lambda)^i
$$
  
:.  $E(z_i) = [1 - (1 - \lambda)^i] \mu + 0 + (1 - \lambda)^i \mu = \mu$  ......... (10)

**اما تباين اللوحة المعدلة يكون على النحو ا**التي **:**  $Var(z_i) = Var[\lambda \sum_{i=1}^{i-1} (1-\lambda)^j]$  $\int_{j=0}^{i-1} (1-\lambda)^j x_{i-1} + Var[(1-\lambda)^i z_0] + Var[\sum_{j=0}^{i-1} (1-\lambda)^j z_j]$  $\sum_{j=0} (1 - \lambda)^j (x_{i-j} - x_{i-j-1})$  $= \sigma^2 \left[ \left( \frac{\lambda}{2} \right) \right]$  $\frac{\lambda}{2-\lambda} + \left(\frac{2\lambda(1-\lambda)}{2-\lambda}\right)$  $\left[\frac{n(n-1)}{2-\lambda}\right]$  … … …. (11) **وعليه فان حدود السيطرة للوحة المعدلة ستكون :**  $UCL = \mu_0 + L \sigma \sqrt{\frac{\lambda}{2}}$  $\frac{1}{2-\lambda}$  + (  $2\lambda(1-\lambda)$  $\frac{1}{2-\lambda}$  $CL = \mu_0$ 

$$
LCL = \mu_0 - L \sigma \sqrt{\left(\frac{\lambda}{2-\lambda}\right) + \left(\frac{2\lambda(1-\lambda)}{2-\lambda}\right)} \quad \dots \dots \dots (12)
$$

#### **.2 المحاكــــاة :**

 **إن المحاكاة هى عملية تقليد لظاهرة حقيقية فى وجود مجموعة من المعادالت الحسابية والرياضية ضمن برامج الكومبيوتر المتقدمة من أجل الدراسة والتقييم , على سبيل المثال حاالت الطقس والمعادالت الكيميائية والنووية وحتى متابعة العمليات الحيوية لجسم اإلنسان . ان أى ظاهرة يمكن إختصارها أو تحويلها إلى بيانات حسابية أو معادالت يمكن محاكاتها, وعلى الرغم من ذلك فإن عملية المحاكاة بحد ذاتها صعبة للغاية والسيما فيما يتعلق بالظواهر الطبيعية.**

 **تاريخيا إستخدمت المحاكاة بصورة مستقلة فى العديد من الحقول التى أريد لها التطوير ولكن مع دخول القرن العشرين وظهور الدراسات المتعلقة بنظرية النظم وعلوم التحكم اآللى المرتبطة إرتباطا وثيقا بظهور الحاسبات األلية و إنتشارها الواسع وإستخدامها فى ميادين العلم و البحث العديدة كل ذلك أدى بدوره إلى توحيد بعض من هذة الميادين وجعل األمر أكثر إنتظاما من ذى قبل بإالضافة إلى االندفاع إلى إيجاد منظور جديد يميل أكثر إلى إستخدام النظم .**

**1.3 الخطوات المستخدمة في تجارب المحاكاة : تضمنت تجارب المحاكاة الخطوات الرئيسة االتية : الخطوة االولى : في هذه الخطوة يتم تعيين القيم االفتراضية التالية : a )تم اختيار ثالثة حجوم عينات لكل تجربة وهي : ) 15 , 10 , 5 = n ) . b )تم اختيار ثالثة مستويات لعدد العينات في كل تجربة : ) 35 , 25 , 15 = R) c )تم افتراض ان مخرجات العملية تتبع التوزيع الطبيعي (25,9)N . d )تم تحديد عدد مرات تكرار كل تجربة ليكون )1000( مكرر . الخطوة الثانية : استخدام المعيار التالي للمقارنة بين لوحتي السيطرة EWMA هو: - معدل طول التشغيل)ARL ): ويمثل عدد العينات الى اول خروج عن السيطرة , وتم احتسابه باستخدام اسلوب سالسل ماركوف . 2.3 تجارب المحاكاة : في هذا البند تم اجراء تجربة تخص لوحتي السيطرة التي تم ترميزها كما يأتي : EWMA وتمثل اللوحة التقليدية . EWMA وتمثل اللوحة المعدلة . واعتمدت قيم المعلمات االفتراضية االتية :**   $\lambda = 0.1$  , 0.2 , 0.3 ,  $\delta_{\mu} = 0.5$  , 1.0 , 2.0 , 3.0  **وان )( تمثل مقدار االنحراف في متوسط العملية . وفيما يلي التحليل االحصائي لنتائج المحاكاة عند تنفيذ هذه التجارب اعتمادا غلى برنامج تمت كتابته بلغة ) Basic Visual ( .**

## **2.2 المقارنة بين لوحات السيطرة المعلمية:**

 **تم اجراء المقارنة بين لوحات السيطرة المعلمية لبيان افضليتها اعتمادا على اكبرقيمة لمعيار معدل طول التشغيل في حالة التوزيع الطبيعي للمخرجات (25,9)N . ويتضح عموما من خالل الجدول رقم )1( ما يأتي :**

- **.1 يتبين ان اللوحة -1EWMA قد اعطت قيما متفاوتة لمعدل طول التشغيل عند االخذ بنظر االعتبار حجم العينة ومعلمة االنحراف عن المتوسط ) ( .**
- **.3 يالحظ ان قيم معدل طول التشغيل )ARL )الناتجة عن تطبيق اللوحة -2EWMA عندما تتبع المخرجات التوزيع (25,9)N كانت كبيرة الى حد ما . وان هذه القيم التتاثر بحجم العينة , اذ انها كانت متقاربة واحيانا متشابهة عند اختالف حجم العينة وثبات عدد العينات . فضالً عن ان تاثير المعلمة )( على معدل طول التشغيل يظهر عندما تكون قيمتها مساوية الى )0.3( ثم )1( عموما .**

|                      | المفارنة بين اللوحات اللامعلمية لمعدل طول التشغيل   ARL |                      |                      |                      |                      |                      |         |  |
|----------------------|---------------------------------------------------------|----------------------|----------------------|----------------------|----------------------|----------------------|---------|--|
|                      |                                                         | EWMA-1               | <b>EWMA-2</b>        | <b>EWMA-1</b>        | EWMA-2               | <b>EWMA-1</b>        | EWMA-2  |  |
| λ                    | δ                                                       |                      |                      |                      |                      |                      |         |  |
|                      |                                                         | $R = 15$             | $n = 5$              | $R = 25$<br>$n = 5$  |                      | $R = 35$             | $n = 5$ |  |
|                      | 0.5                                                     | 1.004                | 0.950                | 1.003                | 0.953                | 1.001                | 0.953   |  |
| 0.1                  | 1.0                                                     | 1.109                | 0.952                | 1.125                | 0.950                | 1.129                | 0.952   |  |
|                      | 2.0                                                     | 1.455                | 1.603                | 1.464                | 1.003                | 1.489                | 1.002   |  |
|                      | 3.0                                                     | 1.639                | 9.076                | 1.594                | 5.555                | 1.616                | 3.647   |  |
|                      | 0.5                                                     | 1.025                | 0.953                | 1.028                | 0.950                | 1.043                | 0.951   |  |
| 0.2                  | 1.0                                                     | 1.279                | 1.002                | 1.272                | 1.004                | 1.283                | 0.958   |  |
|                      | 2.0                                                     | 2.377                | 8.102                | 2.319                | 4.782                | 2.471                | 3.295   |  |
|                      | 3.0                                                     | 4.104                | 14.777               | 4.023                | 24.721               | 4.106                | 34.637  |  |
|                      | 0.5                                                     | 1.071                | 1.007                | 1.070                | 0.955                | 1.081                | 1.004   |  |
| 0.3                  | 1.0                                                     | 1.661                | 1.679                | 1.653                | 1.472                | 1.649                | 1.465   |  |
|                      | 2.0                                                     | 4.900                | 13.798               | 5.233                | 13.071               | 5.512                | 12.370  |  |
|                      | $3.\overline{0}$                                        | 8.968                | 14.967               | 8.302                | 24.953               | 10.102               | 34.953  |  |
|                      |                                                         | $R = 15$<br>$n = 10$ |                      | $R = 25$<br>$n = 10$ |                      | $R = 35$<br>$n = 10$ |         |  |
| 0.1                  | 0.5                                                     | 1.001                | 0.950                | 3.0                  | 1.004                | 1.004                | 0.952   |  |
|                      | 1.0                                                     | 1.107                | 0.953                | 1.136                | 0.954                | 1.136                | 0.950   |  |
|                      | 2.0                                                     | 2.371                | 1.005                | 2.530                | 1.001                | 2.455                | 1.002   |  |
|                      | 3.0                                                     | 3.167                | 9.077                | 4.484                | 5.554                | 5.585                | 3.647   |  |
|                      | 0.5                                                     | 1.086                | 0.953                | 1.083                | 0.950                | 1.088                | 0.950   |  |
| 0.2                  | 1.0                                                     | 2.335                | 1.010                | 2.956                | 1.010                | 3.406                | 0.958   |  |
|                      | $\overline{2.0}$                                        | 2.917                | 8.102                | 4.246                | 4.782                | 5.586                | 3.295   |  |
|                      | 3.0                                                     | 4.028                | 14.777               | 4.478                | 24.721               | 4.665                | 34.637  |  |
|                      | 0.5                                                     | 2.398                | 1.039                | 2.847                | 1.060                | 3.670                | 1.042   |  |
| 0.3                  | 1.0                                                     | 2.465                | 1.679                | 3.458                | 1.472                | 1.649                | 1.465   |  |
|                      | 2.0                                                     | 4.907                | 13.798               | 5.224                | 13.071               | 5.530                | 12.370  |  |
|                      | 3.0                                                     | 8.947                | 14.967               | 8.302                | 24.953               | 10.091               | 34.953  |  |
| $n = 15$<br>$R = 15$ |                                                         |                      | $R = 25$<br>$n = 15$ |                      | $R = 35$<br>$n = 15$ |                      |         |  |
| 0.1                  | 0.5                                                     | 1.001                | 0.952                | 1.004                | 0.952                | 1.002                | 0.951   |  |
|                      | 1.0                                                     | 1.156                | 0.952                | 1.198                | 0.953                | 1.199                | 0.952   |  |
|                      | 2.0                                                     | 2.703                | 1.005                | 3.278                | 1.001                | 4.465                | 1.002   |  |
|                      | $\overline{3.0}$                                        | 2.974                | 9.077                | 4.149                | 5.556                | 5.721                | 3.647   |  |
|                      | 0.5                                                     | 2.339                | 0.953                | 1.550                | 0.950                | 1.516                | 0.953   |  |
| 0.2                  | 1.0                                                     | 2.285                | 1.010                | 3.015                | 1.010                | 3.979                | 0.958   |  |
|                      | 2.0                                                     | 2.917                | 8.102                | 4.163                | 4.782                | 5.522                | 3.295   |  |
|                      | 3.0                                                     | 4.028                | 14.777               | 4.435                | 24.721               | 4.665                | 34.637  |  |
|                      | 0.5                                                     | 2.383                | 1.087                | 2.687                | 1.060                | 3.936                | 1.042   |  |
| 0.3                  | 1.0                                                     | 2.465                | 1.679                | 3.423                | 1.472                | 4.513                | 1.465   |  |
|                      | 2.0                                                     | 4.907                | 13.798               | 5.224                | 13.071               | 5.530                | 12.370  |  |
|                      | 3.0                                                     | 8.947                | 14.967               | 8.302                | 24.953               | 10.091               | 34.953  |  |

**جدول )1( المقارنة بين اللوحات الالمعلمية لمعدل طول التشغيل ARL**

## **.4 الجانب التطبيقي :**

 **ان البيانات التي استخدمت في الجانب التطبيقي تمثل اوزان )33( عينة من هذه الصحيفة وعددها )330( مشاهدة , وان كل عينة تتألف من )10( مشاهدات , حيث تم اخذ هذه العينات من الواقع االنتاجي باوقات مختلفة , وتم تسجيل وزن كل صحيفة متكاملة )ورق مع الحبر( المؤلفة من )23( صفحة التي من المفترض ان يكون معدل وزن الصحيفة )130( غرام تقريبا . والجدول رقم )3( يبين اوزان الصحيفة الماخوذة ميدانيا. جدول )3(**

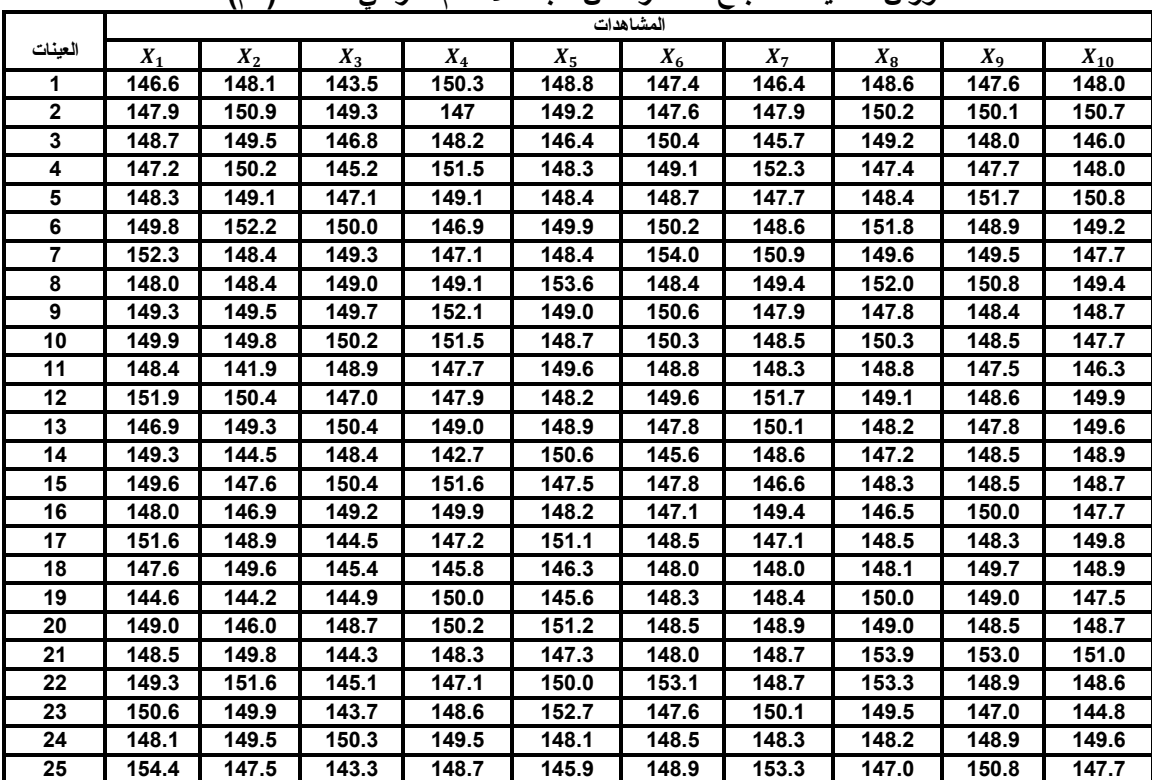

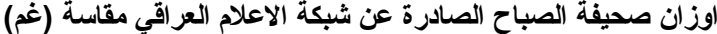

# **1.3 لوحة EWMA التقليدية :**

 **طبقا للنتائج التي تم الحصول عليها من تطبيق البيانات لهذه اللوحة والموضحة في الجدول )2( والشكل )1( يالحظ مايأتي :**

- **خروج العينة االولى عن الحد االدنى للسيطرة وهذه اشارة غير مشجعة في استمرار العملية االنتاجية .**
- **خروج )10( عينات عن الحد االدنى للسيطرة وهي تشكل نسبة عالية وقدرها %30 من العدد الكلي للعينات المدروسة .**

**يالحظ من خالل الشكل ان قيم (i(Z منخفضة وتبتعد عن المتوسط .** 

**العملية االنتاجية خارج السيطرة .**

**جدول )2(**

|  |  | ـ قائـج لوحة السيطرة EWMA التقليدية لانحراف المتوسط عندما (λ=0.1 , $\delta_\mu=0$ . 5 ) |
|--|--|-----------------------------------------------------------------------------------------|
|--|--|-----------------------------------------------------------------------------------------|

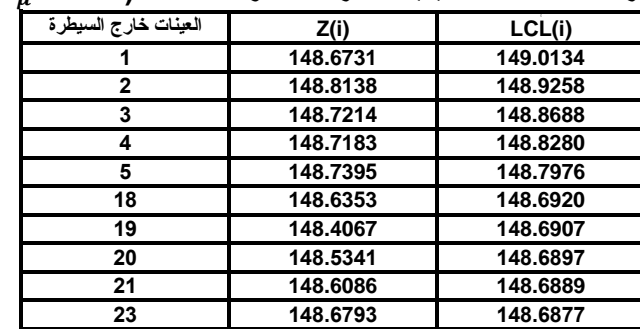

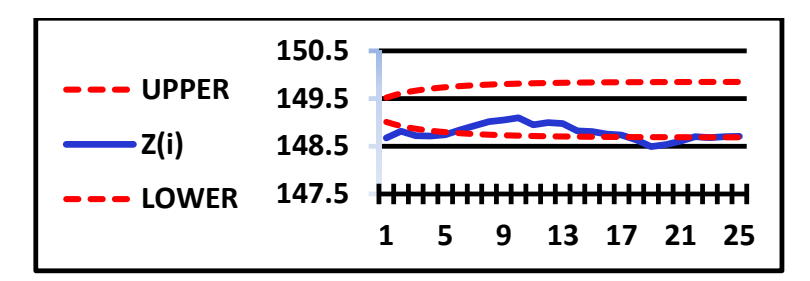

الشكل (1)  
رسم لوعة السيطرة EWMA انتقليدية لاحراف المتوسط عندما (λ=0.1 , 
$$
\delta_{\mu} = 0.5
$$
)

#### **3.3 لوحة EWMA المعدلة :**

 **طبقا للنتائج التي تم الحصول عليها من تطبيق البيانات لهذه اللوحة والموضحة في الجدول )3( والشكل )3( يالحظ مايأتي :**

- **دخول كل قيم العملية االنتاجية (i(Z بين حدي االعلى و االدنى للسيطرة .**
- **يالحظ من الشكل ان قيم (i(Z تتذبذب حول المتوسط بشكل مستقر والذي قيمته )138.112( .**
	- **العملية االنتاجية داخل السيطرة .**

**جدول )3( نتائج لوحة السيطرة EWMA المعدلة النحراف المتوسط عندما ) 0.5=δμ, 0.1=λ)**

| العننات      |          | $\overline{c}$ |          |    |          |          |          |
|--------------|----------|----------------|----------|----|----------|----------|----------|
|              | LCL(i)   | Z(i)           | UCL(i)   |    | LCL(i)   | Z(i)     | UCL(i)   |
| 1            | 148.6245 | 148.7363       | 149.9091 | 14 | 147.8323 | 148.2752 | 150.7013 |
| $\mathbf{2}$ | 148.4027 | 150.2207       | 150.131  | 15 | 147.8248 | 148.6436 | 150.7088 |
| 3            | 148.2581 | 148.7976       | 150.2755 | 16 | 147.8188 | 148.2383 | 150.7149 |
| 4            | 148.1548 | 148.6869       | 150.3789 | 17 | 147.8139 | 148.5294 | 150.7197 |
| 5            | 148.0776 | 148.9512       | 150.4561 | 18 | 147.8099 | 148.6405 | 150.7237 |
| 6            | 148.0186 | 149.8511       | 150.5151 | 19 | 147.8068 | 147.9114 | 150.7269 |
| 7            | 147.9727 | 149.808        | 150.5609 | 20 | 147.8042 | 148.9073 | 150.7295 |
| 8            | 147.9368 | 149.9422       | 150.5969 | 21 | 147.8021 | 149.3545 | 150.7315 |
| 9            | 147.9083 | 149.3279       | 150.6253 | 22 | 147.8004 | 149.6661 | 150.7332 |
| 10           | 147.8857 | 149.5891       | 150.6479 | 23 | 147.799  | 148.4245 | 150.7346 |
| 11           | 147.8677 | 148.4722       | 150.6659 | 24 | 147.7979 | 148.922  | 150.7357 |
| 12           | 147.8532 | 149.478        | 150.6804 | 25 | 147.7971 | 148.7548 | 150.7366 |
| 13           | 147.8417 | 148.7802       | 150.692  |    |          |          |          |

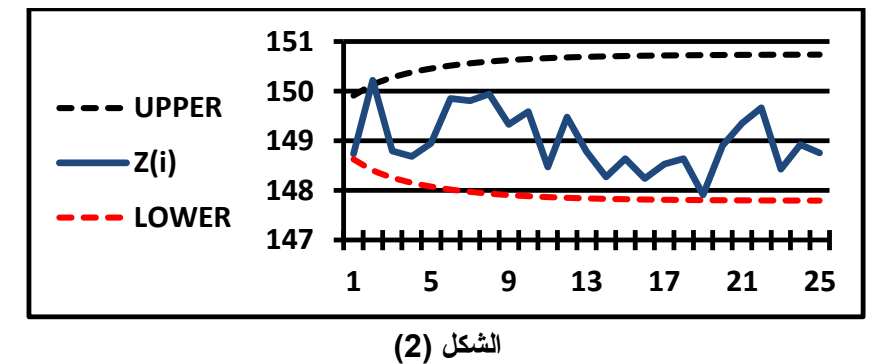

 $\delta_\mu = 0$ . مسم لوحة السيطرة EWMA المعدلة لانحراف المتوسط عندما (1.0=A) و $\delta_\mu = 0.5$  )

#### **خامساً : االستنتاجات والتوصيات :**

## **1.3 االستنتاجات :**

 **من خالل الدراستين التجريبية والتطبيقية في حساب لوحتي السيطرة )EWMA )التقليدية والمعدلة تم التوصل الى جملة من االستنتاجات فيما يأتي نصها :**

- **.1 ان قيم معدل طول التشغيل )ARL )يتأثر بقيم المعلمة )λ ), وهناك عالقة طردية بينهما . حيث ال توجد صيغة رياضية او احصائية تتحكم بقيمة هذه المعلمة بسبب تأثرها بطبيعة ونوع البيانات المطبقة .**
- **.3 تبين ان قيم )ARL )للوحات المذكورة تكون اكبر ما يمكن عندما يكون حجم العينة مساويا الى ),13 10=n ). .2 اشارت تجارب المحاكاة ان زيادة عدد العينات في التجربة يؤدي الى تزايد قيم )ARL).**
- **.3 طبقا للمقارنة التي اجريت في تجربة المحاكاة نستنتج ان اللوحة -2EWMA المعدلة كانت االفضل اعتمادا على اكبر قيمة للمعيار )ARL ).**
- **.3 ان العملية االنتاجية الوزان الصحيفة كانت خارج السيطرة عند تطبيق لوحات السيطرة المعلمية -1EWMA , حيث كانت نسبة العينات التي خرجت عن حدي الثقة %30 من العدد الكلي للعينات .**
	- **.2 ان العملية االنتاجية كانت داخل السيطرة عند تطبيق لوحة السيطرة -2EWMA المعدلة .**

#### **5.2التوصيـــات :**

- **.1 نوصي امكانية اجراء دراسة نظرية لتقدير المعلمة )λ )في حالة لوحة السيطرة EWMA عموما .**
- **.3 ان اغلب الدراسات المتعلقة بلوحات السيطرة EWMA قد تناولت االنحرافات في متوسط العملية االنتاجية , لذا نوصي بدراسة االنحرافات في حدي الثقة لهذه العملية .**
- **.2 نوصي بدراسة معمقة للتوزيع االحتمالي لمعدل طول التشغيل (ARL )في حالة اللوحة EWMA مع االخذ بنظر االعتبار توزيعات احتمالية غير طبيعية .**

**المصادر** 

- **1. Aparisi ,F. & Garcia –Diaz,Y.C. (2007). " Design and Optimization of EWMA Control Charts for in-control , indifference , out-control Region."** *Computers and Operation Research* **, 34 , 7 , pp. 2096-2108 .**
- **2. Bakir , S.T. (2002) ." Classification of distribution – free Quality Control – Chart." ,**  *Annal Meeting of the American Statistical Association***.**
- **3. Crowder , S.V. (1987) . " A Simple method for studying run length distributions of Exponentially Weighted Moving Average Charts ."** *Technometrics* **, Vol.29 , Issue 1 , pp. 401-407 .**
- **4. Crowder , S.V. (1989) . " Design of Exponentially Weighted Moving Average Scheme ."** *Journal of Quality Technology* **, 23 , pp. 117-124 .**
- **5. Duttadeka ,S. & Gogoi , B. (2014). " A study on Exponentially Weighted Moving Average Chart with Parametric and Nonparametric Approach ." ,** *Journal of Agriculture and life Science* **, Vol.1, No.2 .**
- **6. Hunter , J.S. (1986) . " The Exponentially Weighted Moving Average ."** *Journal of Quality Technology* **, 18(4) , pp. 203-210 .**
- **7. Patel , A.K. & Divecha , J. (2011) . " Modified Exponentially Weighted Moving Average (EWMA) Control Chart for an analytical Process data."** *Journal of Chemical Engineering and Materials Science* **, vol.2(1) , pp. 12-20 .**
- **8. Robert ,S.W. (1959). " Control Charts based on Geometric Moving Averages ."**  *Tecnometrics* **, 1 , pp. 239-308 .**

*……………………………………………………………………………………… ………………………………………………………………….. ………………………………….*